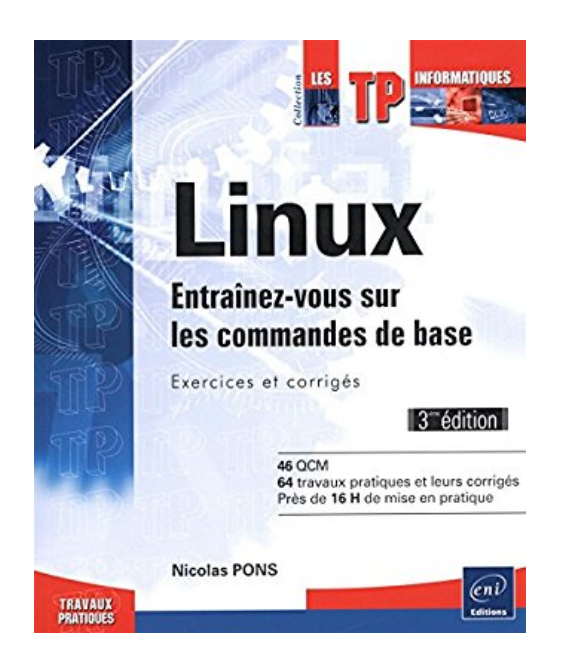

# **Linux - Entraînez-vous sur les commandes de base : Exercices et corrigés (3ième édition)**

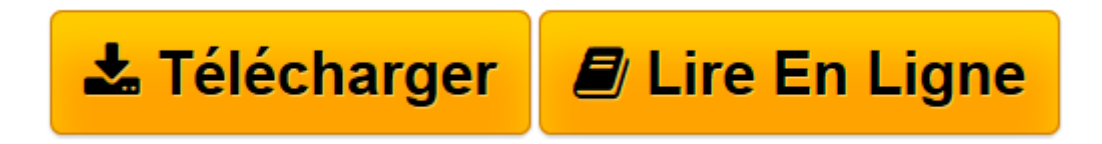

[Click here](http://bookspofr.club/fr/read.php?id=2746095688&src=fbs) if your download doesn"t start automatically

## **Linux - Entraînez-vous sur les commandes de base : Exercices et corrigés (3ième édition)**

Nicolas PONS

### **Linux - Entraînez-vous sur les commandes de base : Exercices et corrigés (3ième édition)** Nicolas PONS

Fondé sur les dernières distributions Linux Redhat, Fedora, Suse et Debian, ce livre vous permettra d'acquérir la pratique nécessaire à l'utilisation du système d'exploitation GNU/Linux. Régulièrement utilisé comme manuel d'exercices en formation professionnelle, il offre une approche progressive et pédagogique. De la connexion à la programmation de scripts shells, vous vous exercerez notamment à l'exécution de commandes en ligne qui vous permettront de manipuler et organiser vos fichiers, de modifier votre environnement personnel, de gérer les processus, d'éditer des fichiers texte et de déterminer les droits d'accès associés à vos fichiers. Pour les apports théoriques sur ce sujet, Editions ENI édite, dans la collection Ressources Informatiques, le livre Linux - Principes de base de l'utilisation du système , du même auteur : 46 QCM, 64 travaux pratiques et leurs corrigés, près de 16 h de mise en pratique.

**[Télécharger](http://bookspofr.club/fr/read.php?id=2746095688&src=fbs)** [Linux - Entraînez-vous sur les commandes de base ...pdf](http://bookspofr.club/fr/read.php?id=2746095688&src=fbs)

**[Lire en ligne](http://bookspofr.club/fr/read.php?id=2746095688&src=fbs)** [Linux - Entraînez-vous sur les commandes de bas ...pdf](http://bookspofr.club/fr/read.php?id=2746095688&src=fbs)

#### **Téléchargez et lisez en ligne Linux - Entraînez-vous sur les commandes de base : Exercices et corrigés (3ième édition) Nicolas PONS**

#### 260 pages

Présentation de l'éditeur

Fondé sur les dernières distributions Linux Redhat, Fedora, Suse et Debian, ce livre vous permettra d'acquérir la pratique nécessaire à l'utilisation du système d'exploitation GNU/Linux. De la connexion à la programmation de scripts shells, vous vous exercerez notamment à l'exécution de commandes en ligne qui vous permettront de manipuler et organiser vos fichiers, de modifier votre environnement personnel, de gérer les processus, d'éditer des fichiers texte et de déterminer les droits d'accès associés à vos fichiers. Pour les apports théoriques sur ce sujet, Editions ENI édite, dans la collection Ressources Informatiques, le livre ""Linux - Principes de base de l'utilisation du système"", du même auteur. Biographie de l'auteur Consultant et expert système et réseau Unix, GNU/Linux, Nicolas Pons est aujourd'hui responsable pédagogique et instructeur pour divers centres de formation. Sa solide expérience en administration et développement système s'allie à ses qualités pédagogiques pour fournir au lecteur un ouvrage réellement opérationnel sur Linux.

Download and Read Online Linux - Entraînez-vous sur les commandes de base : Exercices et corrigés (3ième édition) Nicolas PONS #UF2S39ECA6B

Lire Linux - Entraînez-vous sur les commandes de base : Exercices et corrigés (3ième édition) par Nicolas PONS pour ebook en ligneLinux - Entraînez-vous sur les commandes de base : Exercices et corrigés (3ième édition) par Nicolas PONS Téléchargement gratuit de PDF, livres audio, livres à lire, bons livres à lire, livres bon marché, bons livres, livres en ligne, livres en ligne, revues de livres epub, lecture de livres en ligne, livres à lire en ligne, bibliothèque en ligne, bons livres à lire, PDF Les meilleurs livres à lire, les meilleurs livres pour lire les livres Linux - Entraînez-vous sur les commandes de base : Exercices et corrigés (3ième édition) par Nicolas PONS à lire en ligne.Online Linux - Entraînez-vous sur les commandes de base : Exercices et corrigés (3ième édition) par Nicolas PONS ebook Téléchargement PDFLinux - Entraînez-vous sur les commandes de base : Exercices et corrigés (3ième édition) par Nicolas PONS DocLinux - Entraînezvous sur les commandes de base : Exercices et corrigés (3ième édition) par Nicolas PONS MobipocketLinux - Entraînez-vous sur les commandes de base : Exercices et corrigés (3ième édition) par Nicolas PONS EPub **UF2S39ECA6BUF2S39ECA6BUF2S39ECA6B**